## The User Guide

Several of  $\theta$  of  $\theta$   $\infty$  MOS modellise a User Guide activated within them. These of thResponsive Model Canvas

By clicking 'Next' two things occur: the next part of the User Guide is of the model is displayed. The model is built along with the User Guid display of the model. If necessary, it is possible go back through the button. Once the model is completed, the 'Close' button is displayed. End User to commence with their own completion of the model:

If the User Guide is not required, clicking 'Skip user guide' will close User to begin to complete the model.

The purpose User Guide is to both describe, in a step-by-step manner, the model, but also to provoke and promote conversation about the mo used to associate the model with the suggest content, as well provide completed model.

In addition, the icons used within the User Guide are prompts for the or consider the

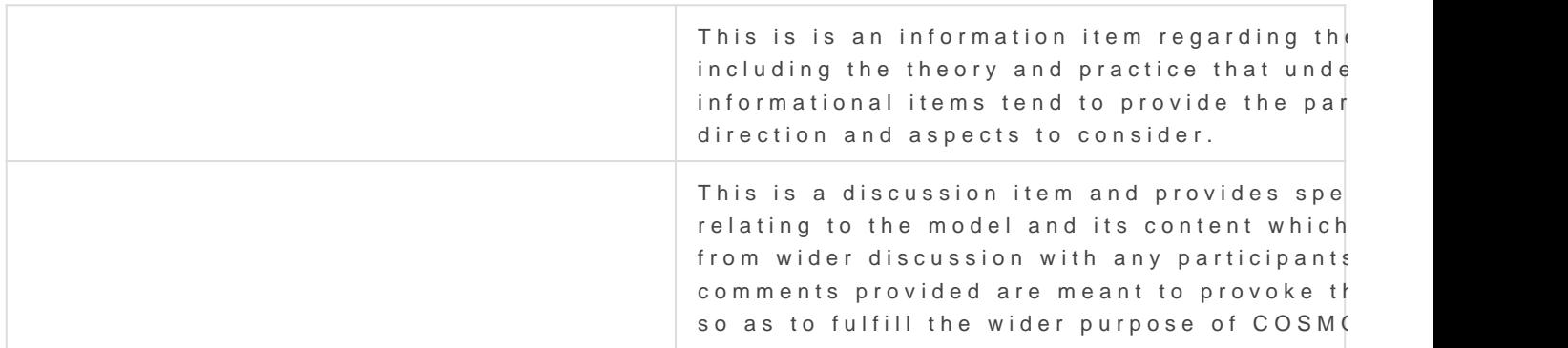

Revision #3 CreateTdhu, Nov 26, 2020 12byADla AM Jamieson UpdateTdhu, Apr 29, 2021 1b 00 BaR Md Jamieson